# **EPSON®**

### **Sous-titres personnalisés**

#### **Vous avez besoin de :**

Votre imprimante Epson Encre d'origine Epson Papier photo A4 de haute qualité

#### **Instructions :**

- 1. Assurez-vous que les propriétés de votre imprimante sont réglées sur impression en couleur de haute qualité et sur impression photo.
- 2. Téléchargez vos photos d'été dans l'ordre de votre choix en cliquant sur l'emplacement provisoire. Les photos doivent être carrées, sinon elles seront redimensionnées à la largeur et à la hauteur de l'emplacement provisoire.
- 3. Pour échanger une photo, vous pouvez cliquer à nouveau sur l'image, puis télécharger une nouvelle photo.
- 4. Cliquez dans le champ de texte pour modifier ou supprimer les textes.
- 5. Vous pouvez maintenant passer à l'impression.

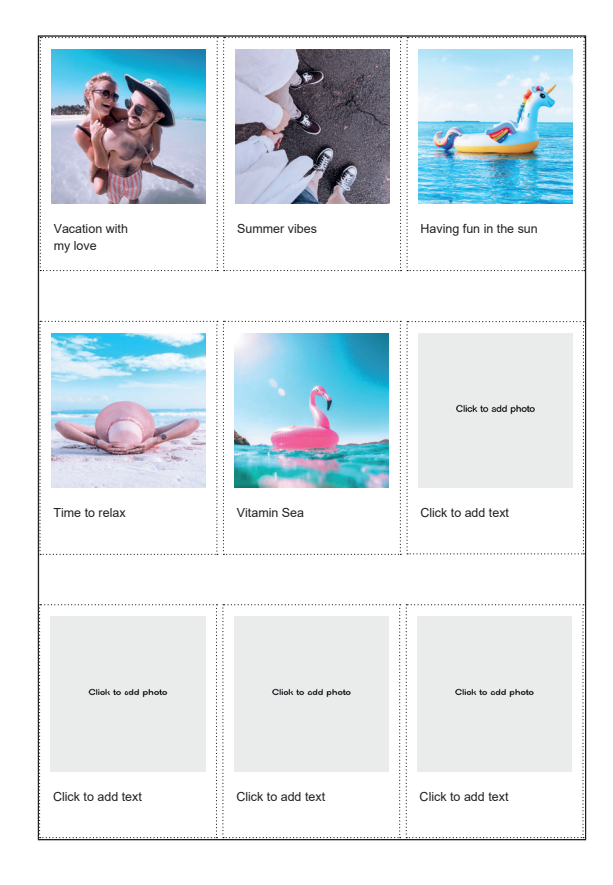

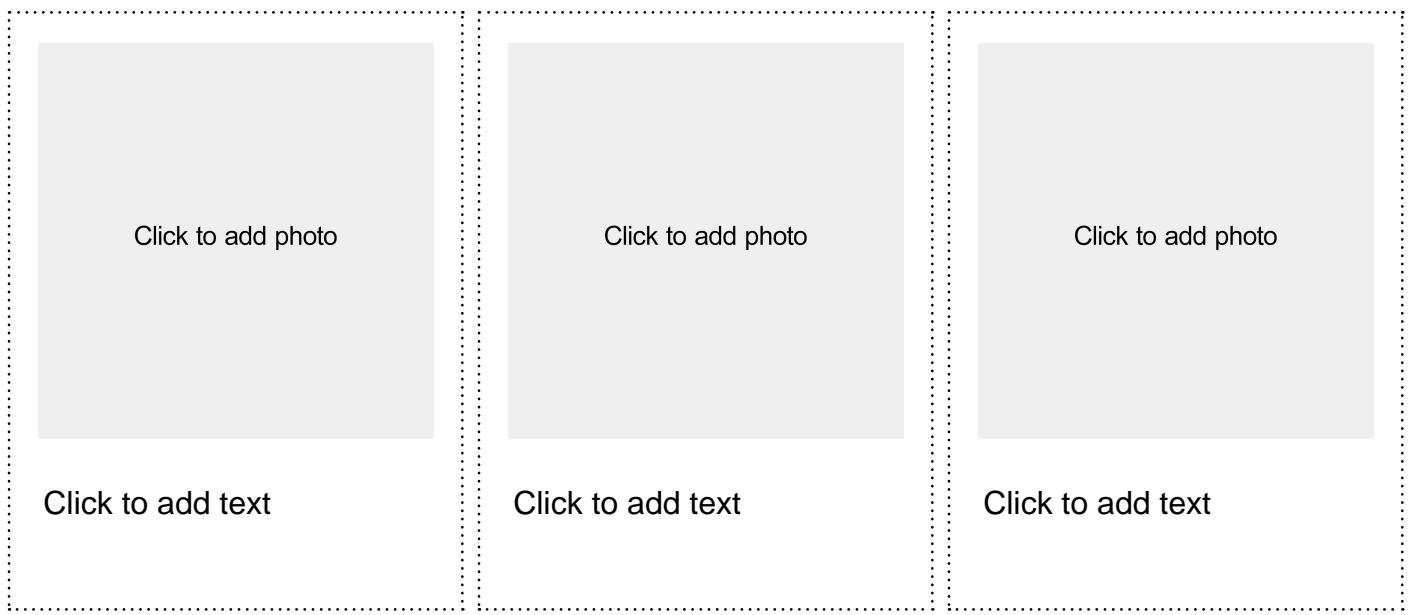

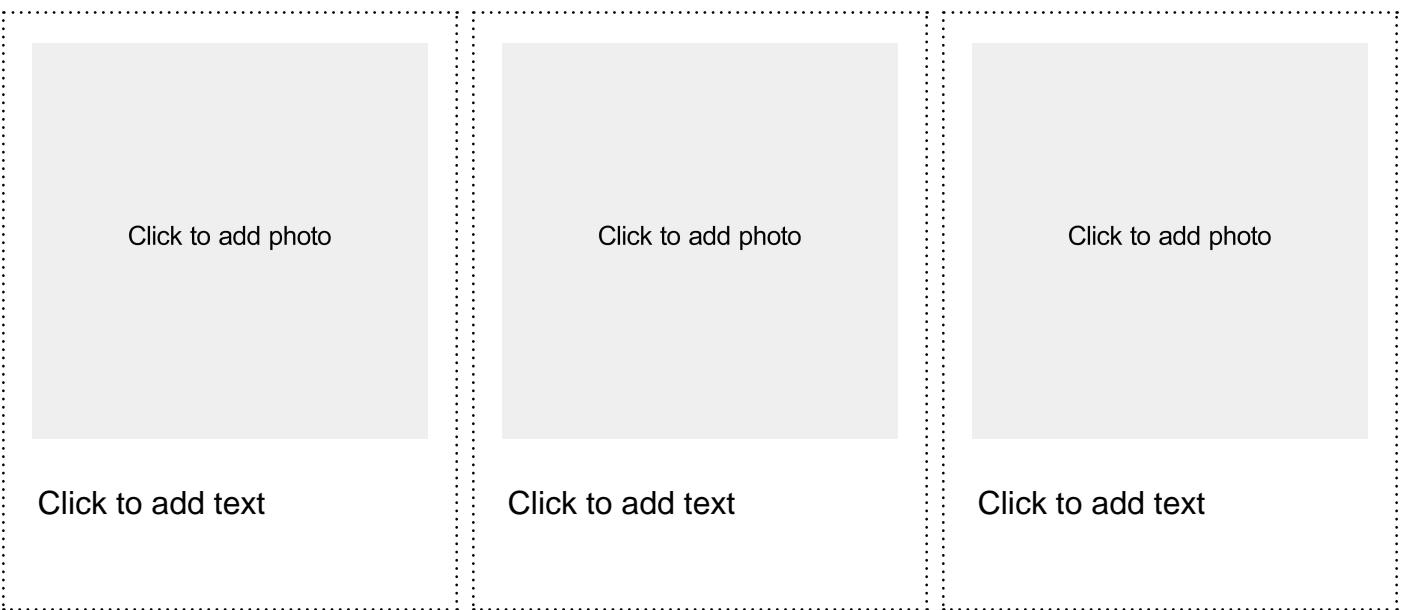

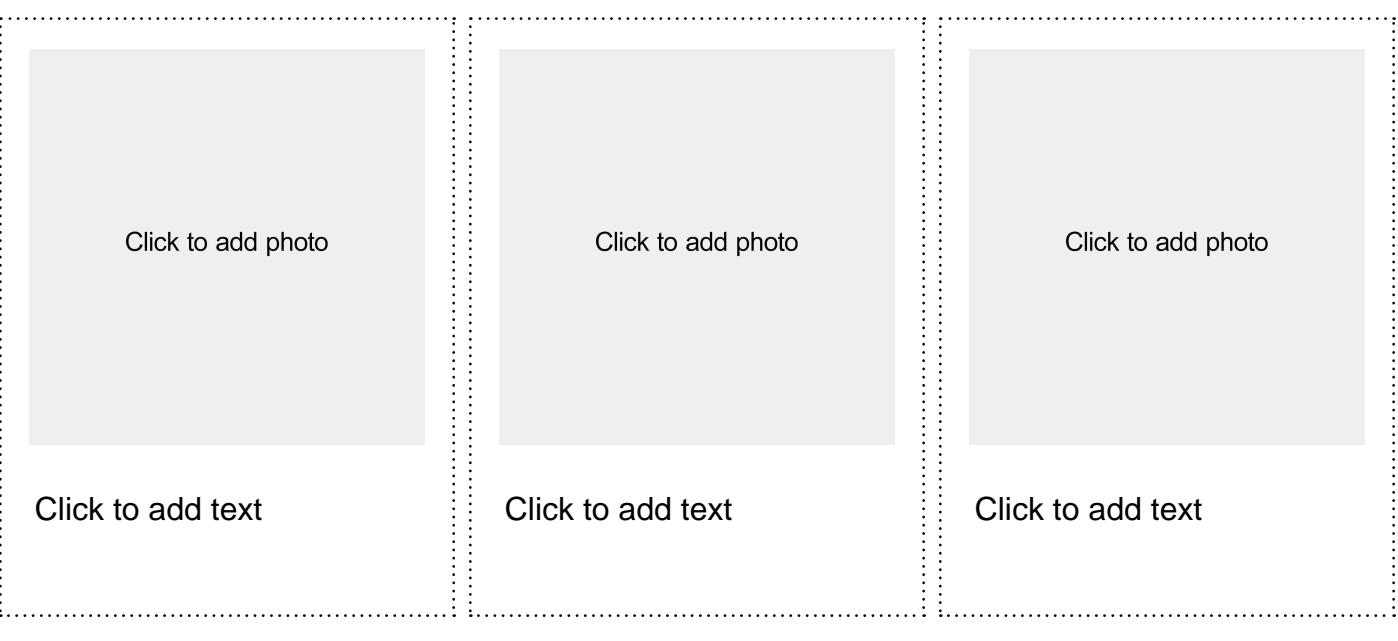

# **EPSON®**

## **Sous-titres personnalisés**

#### **Vous avez besoin de :**

Imprimante grand format Encre d'origine Epson Papier photo de haute qualité Carton épais Paire de ciseaux Colle

#### **Instructions :**

- 1. Assurez-vous que les propriétés de votre imprimante sont réglées sur « impression en couleur de haute qualité ».
- 2. Définissez le format de l'album photo que vous voulez imprimer.
- 3. Cliquez dans le champ de texte pour modifier ou supprimer les textes.
- 5. Vous pouvez maintenant passer à l'impression.
- 6. Collez vos photos sur le carton.
- 7. Découpez le milieu de l'album photo à l'aide de ciseaux ou d'un cutter.
- 8. Votre album photo est prêt à l'emploi.

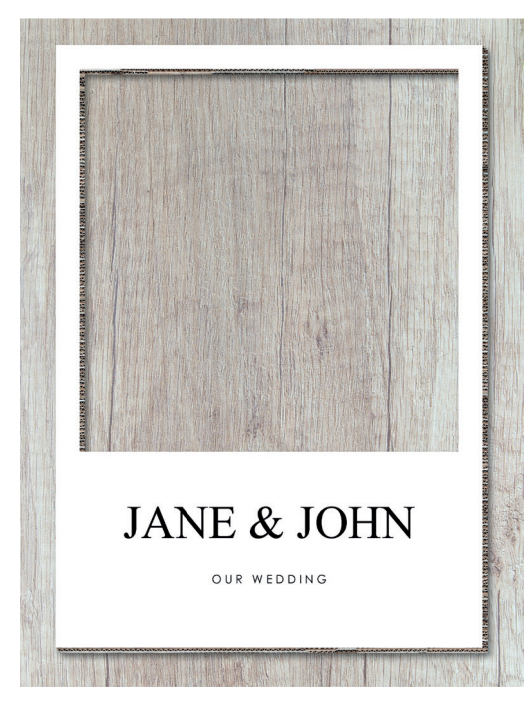

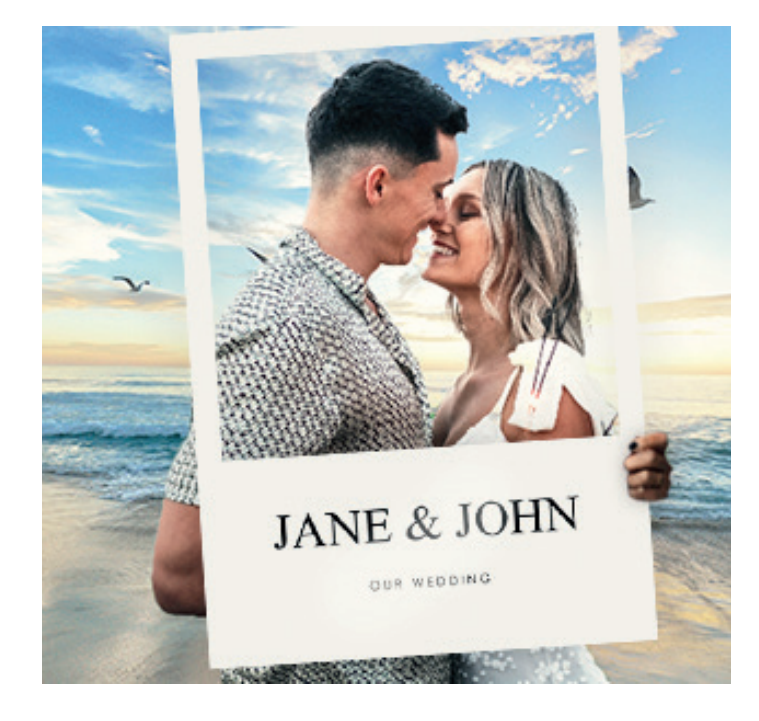

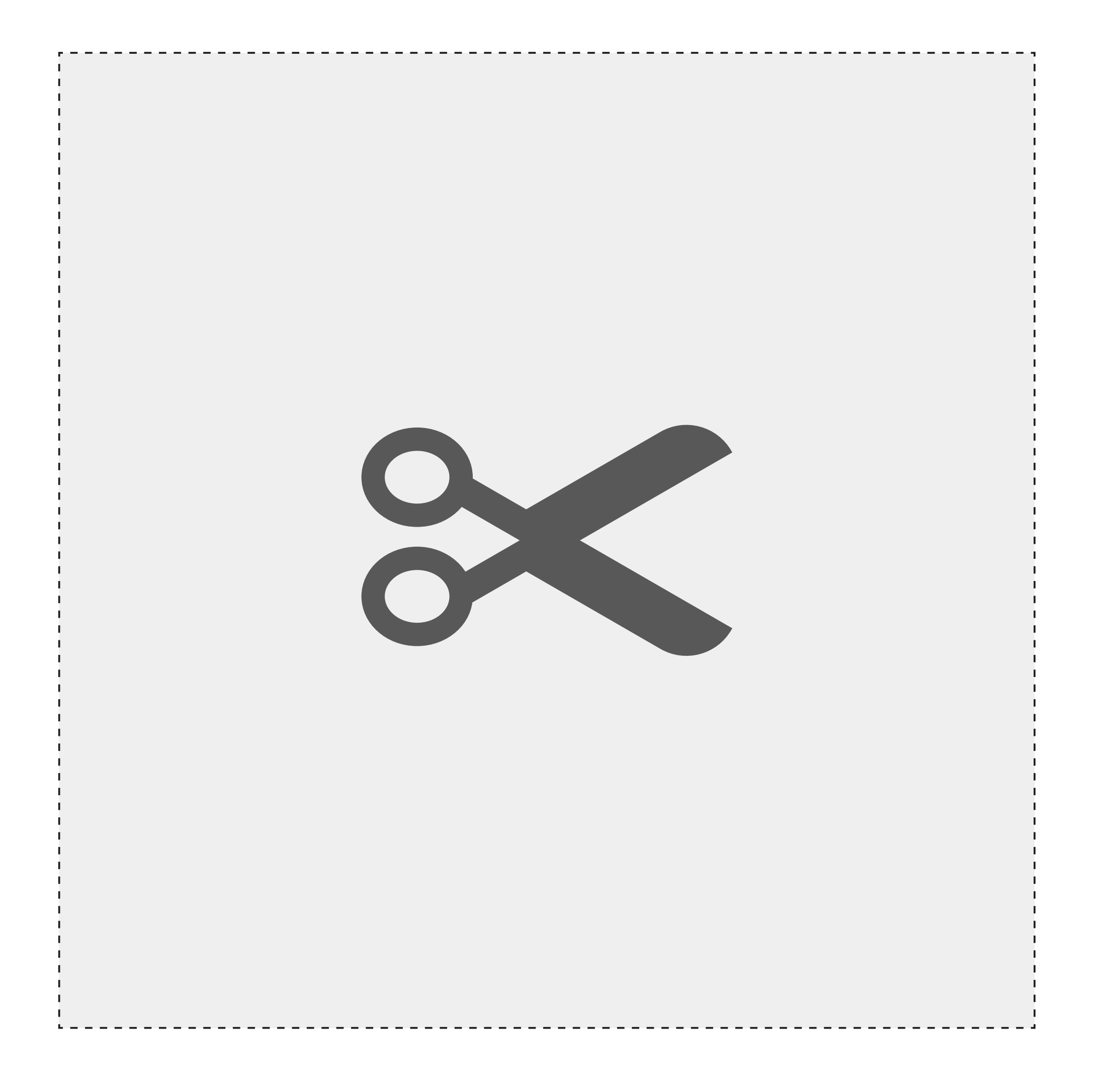

# Click to add text

Click to add text

# **EPSON®**

## **Sous-titres personnalisés**

#### **Vous avez besoin de :**

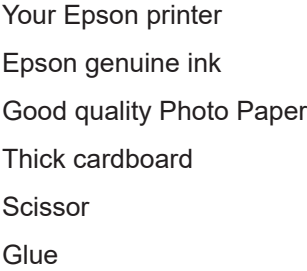

#### **Instructions :**

- 1. Assurez-vous que les propriétés de votre imprimante sont réglées sur « impression en couleur de haute qualité ».
- 2. Définissez le format de l'album photo que vous voulez imprimer.
- 3. Vous pouvez maintenant passer à l'impression. Vous obtenez 4 pages simples.
- 4. Collez les éléments de votre album photo imprimé sur le carton.
- 5. Découpez le milieu de l'album photo à l'aide de ciseaux ou d'un cutter.
- 6. N'hésitez pas à utiliser l'espace sous la fenêtre pour écrire quelque chose.
- 7. L'album photo est prêt à l'emploi.

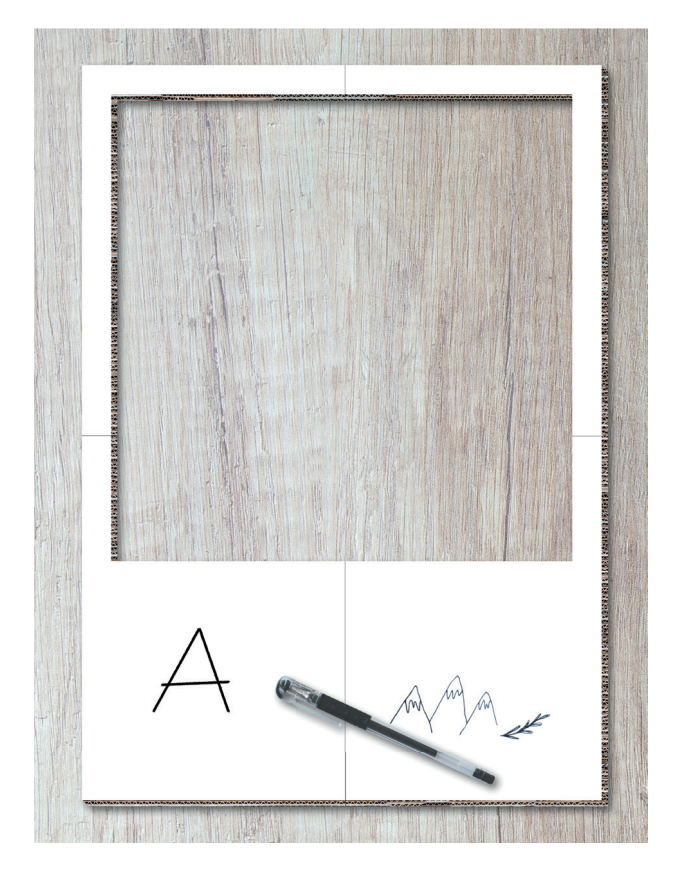

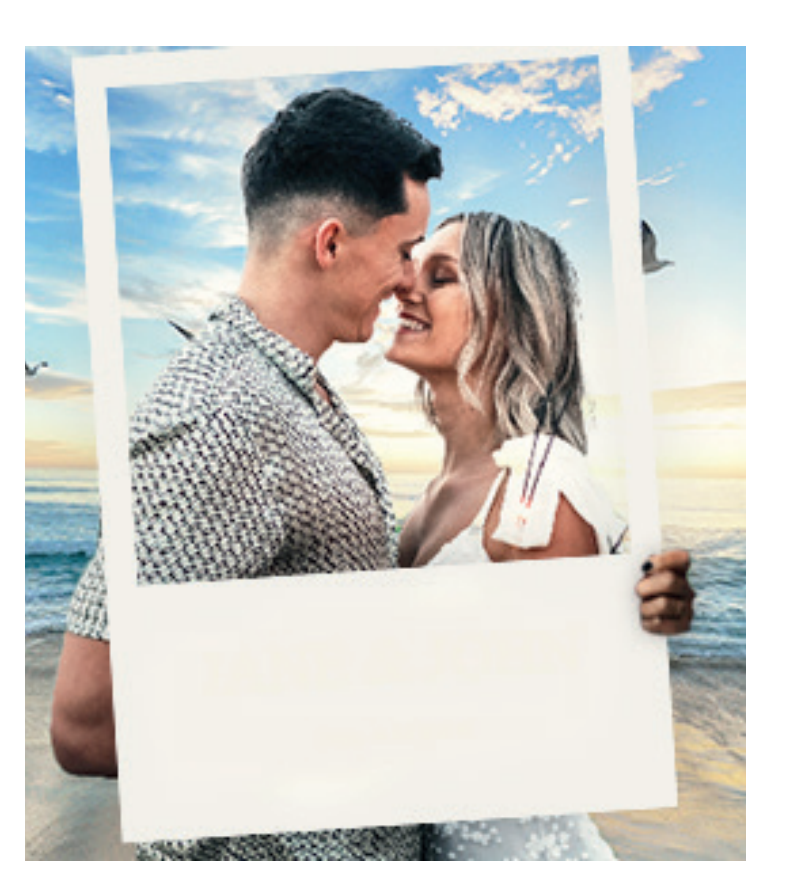

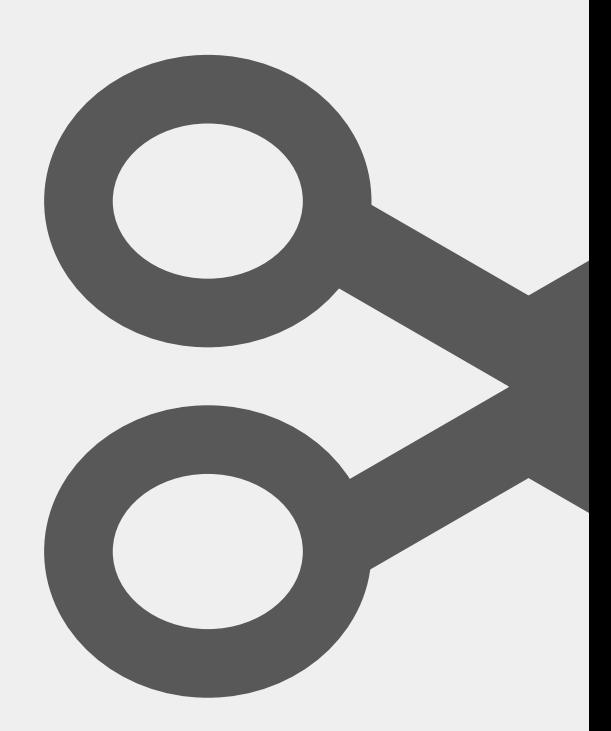

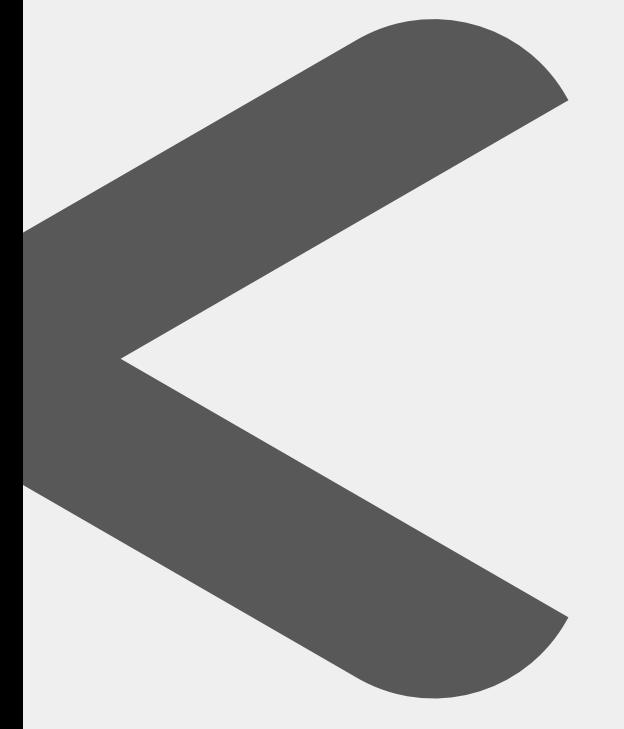

٦  $\mathbf{I}$  $\mathbf{I}$  $\mathbf{I}$ 

 $\frac{1}{1}$ 

 $\mathbf{I}$  $\mathbf{I}$ I  $\mathbf{I}$  $\mathbf{I}$  $\mathbf{I}$  $\mathbf{I}$  $\mathbf{I}$  $\mathbf{I}$ I  $\mathbf{I}$  $\mathbf{I}$  $\mathbf{I}$ I  $\mathbf{I}$  $\mathbf{I}$  $\mathbf{I}$  $\mathbf{I}$  $\mathbf{I}$  $\mathbf{I}$ ı  $\mathbf{I}$  $\mathbf{I}$ I I  $\mathbf{I}$  $\mathbf{I}$  $\mathbf{I}$  $\mathbf{I}$  $\mathbf{I}$  $\mathbf{I}$ ï  $\mathbf{I}$  $\mathbf{I}$  $\mathbf{I}$  $\mathbf{I}$  $\mathbf{I}$ ï I I Ï Ï

ı I I I ı Ţ I I I I I I I ľ ı

I